<span id="page-0-0"></span>⊲ Filter [Transformations](#page-0-0) [Continuous](#page-1-0) Time8: IIRFilters Bilinear [Mapping](#page-2-0) [Continuous](#page-3-0) TimeFilters [Mapping](#page-4-0) Poles andZerosSpectral [Transformations](#page-5-0)Constantinides [Transformations](#page-6-0) [Impulse](#page-7-0) Invarian
e [Summary](#page-8-0)[MATLAB](#page-9-0) routines

# 8: IIR Filter Transformations

<span id="page-1-0"></span>8: IIR Filter<br>Trensfermet [Transformations](#page-0-0) [Continuous](#page-1-0) Time $\triangleright$  Filters Bilinear [Mapping](#page-2-0) [Continuous](#page-3-0) TimeFilters [Mapping](#page-4-0) Poles andZerosSpectral [Transformations](#page-5-0)Constantinides [Transformations](#page-6-0)[Impulse](#page-7-0) Invarian
e [Summary](#page-8-0)[MATLAB](#page-9-0) routines

Classical continuous-time filters optimize tradeoff: passband ripple <sup>v</sup> stopband ripple <sup>v</sup> transition width There are explicit formulae for pole/zero positions.

$$
\mathsf{Butterworth:} \ \widetilde{G}^2(\Omega)=\left|\widetilde{H}(j\Omega)\right|^2=\tfrac{1}{1+\Omega^{2N}}
$$

•Monotonic ∀Ω •  $\widetilde{G}(\Omega) = 1 - \frac{1}{2}\Omega^{2N} + \frac{3}{8}\Omega^{4N} + \cdots$ "Maximally flat":  $2N-1$  derivatives are zero Chebyshev:  $\widetilde{G}$  $G^2(\Omega) = \frac{1}{1 + \epsilon^2 T_N^2(\Omega)}$ 

where polynomial  $T_N(\cos x) = \cos Nx$ 

• $\bullet \quad$  passband equiripple  $+$  very flat at  $\infty$ 

Inverse Chebyshev:  $\widetilde{G}^2(\Omega) = \frac{1}{1+(\epsilon^2 T^2) ( \Omega^{-1} )}$  $G^{2}(\Omega) = \frac{1}{1+(\epsilon^{2}T_{N}^{2}(\Omega^{-1}))^{-1}}$ 

• $\bullet$  stopband equiripple  $+$  very flat at  $0$ 

<mark>Elliptic: [no nice formula]</mark>

•Very steep <sup>+</sup> equiripple in pass and stop bands

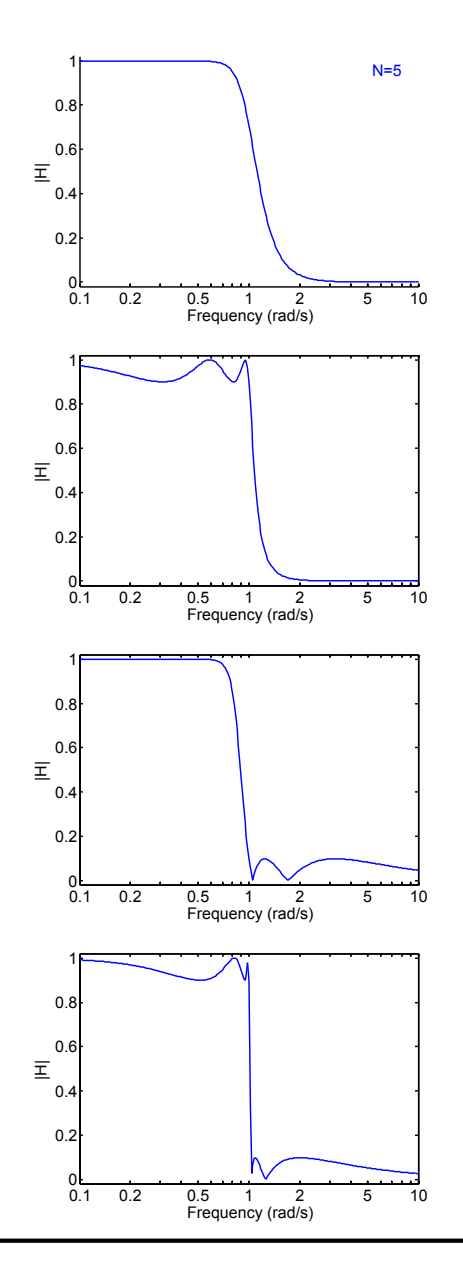

## <span id="page-2-0"></span>Bilinear Mapping

8: IIR Filter<br>Trensfermet [Transformations](#page-0-0) [Continuous](#page-1-0) TimeFilters ⊲ Bilinear [Mapping](#page-2-0) [Continuous](#page-3-0) TimeFilters [Mapping](#page-4-0) Poles andZerosSpectral [Transformations](#page-5-0)Constantinides [Transformations](#page-6-0) [Impulse](#page-7-0) Invarian
e [Summary](#page-8-0)[MATLAB](#page-9-0) routines

Change variable:  $z = \frac{\alpha+s}{\alpha-s} \Leftrightarrow s = \alpha\frac{z-1}{z+1}$ : a one-to-one invertible mapping •  $\mathcal R$  axis  $(s) \leftrightarrow \mathcal R$  axis  $(z)$ 

• 
$$
\Im
$$
 axis  $(s) \leftrightarrow$  Unit circle  $(z)$   
Proof:  $z = e^{j\omega} \Leftrightarrow s = \alpha \frac{e^{j\omega} - 1}{e^{j\omega} + 1} = \alpha \frac{e^{j\frac{\omega}{2}} - e^{-j\frac{\omega}{2}}}{e^{j\frac{\omega}{2}} + e^{-j\frac{\omega}{2}}} = j\alpha \tan \frac{\omega}{2} = j\Omega$ 

• Left half plane(s) 
$$
\Leftrightarrow
$$
 inside of unit circle (z)  
\nProof:  $s = x + jy \Leftrightarrow |z|^2 = \frac{|(\alpha+x)+jy|^2}{|(\alpha-x)-jy|^2}$   
\n
$$
= \frac{\alpha^2 + 2\alpha x + x^2 + y^2}{\alpha^2 - 2\alpha x + x^2 + y^2} = 1 + \frac{4\alpha x}{(\alpha - x)^2 + y^2}
$$
\n $x < 0 \Leftrightarrow |z| < 1$ 

•Unit circle  $(s) \leftrightarrow \Im$  axis  $(z)$ 

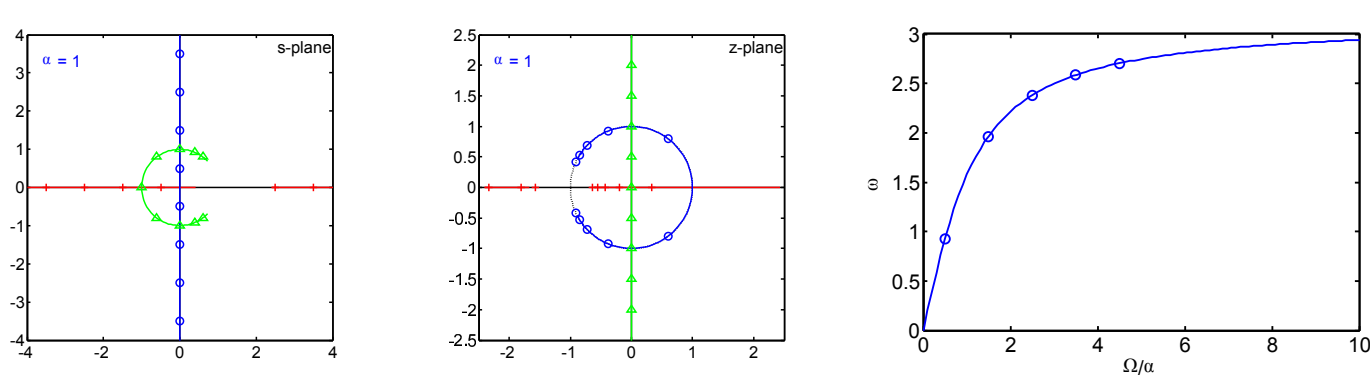

<span id="page-3-0"></span>8: IIR Filter<br>Trensfermet [Transformations](#page-0-0) [Continuous](#page-1-0) TimeFiltersBilinear [Mapping](#page-2-0) [Continuous](#page-3-0) Time $\triangleright$  Filters [Mapping](#page-4-0) Poles andZerosSpectral [Transformations](#page-5-0)Constantinides [Transformations](#page-6-0)[Impulse](#page-7-0) Invarian
e [Summary](#page-8-0)[MATLAB](#page-9-0) routines

Take  $\widetilde{H}(s) = \frac{1}{s^2+0.2s+4}$  and choose  $\alpha = 1$  ${\sf Substitute:}~~ s = \alpha \frac{z-1}{z+1}$   $[\textnormal{extra zeros at}~~ z = -1]$  $H(z) = \frac{1}{\left(\frac{z-1}{z+1}\right)^2+0.2\frac{z-1}{z+1}+4}$ = $=\frac{(z+1)^2}{(z-1)^2+0.2(z-1)(z+1)+4(z+1)^2}$  $=\frac{z^2+2z+1}{5.2z^2+6z+4.8} = 0.19 \frac{1+2z^{-1}+z^{-2}}{1+1.15z^{-1}+0.92z^{-2}}$ 

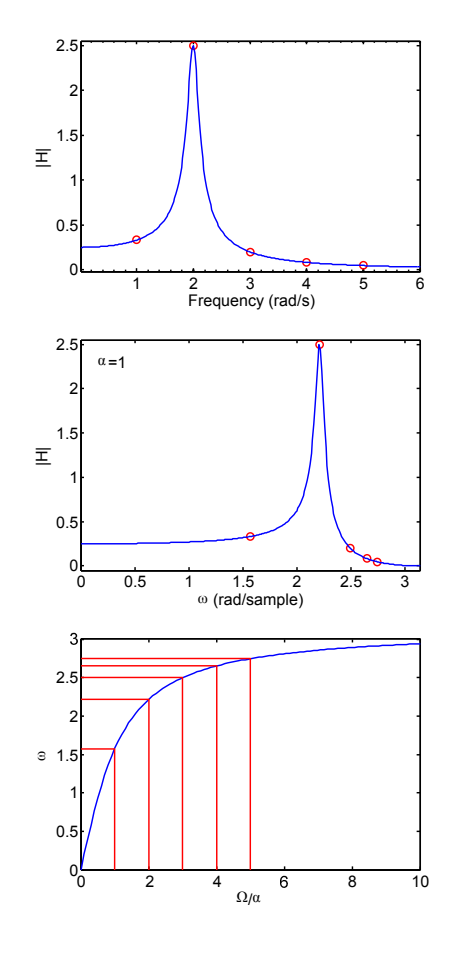

Frequency response is identical (both magnitude and phase) but with a distorted frequency axis:

Frequency mapping:  $\omega = 2 \tan^{-1} \frac{\Omega}{\alpha}$  $\Omega = \left[ \begin{array}{ccc} \alpha & 2\alpha & 3\alpha & 4\alpha & 5\alpha \ \end{array} \right]$  $\rightarrow \omega = [ 1.6 \quad 2.2 \quad 2.5 \quad 2.65 \quad 2.75 ]$ 

Choosing 
$$
\alpha
$$
: Set  $\alpha = \frac{\Omega_0}{\tan \frac{1}{2}\omega_0}$  to map  $\Omega_0 \to \omega_0$   
Set  $\alpha = 2f_s = \frac{2}{T}$  to map low frequencies to themselves

<span id="page-4-0"></span>8: IIR Filter<br>Trensfermet [Transformations](#page-0-0) [Continuous](#page-1-0) TimeFiltersBilinear [Mapping](#page-2-0) [Continuous](#page-3-0) TimeFilters[Mapping](#page-4-0) Poles and<br>D Zeros<br>Secctual  $≥$  Zeros Spectral [Transformations](#page-5-0)Constantinides [Transformations](#page-6-0) [Impulse](#page-7-0) Invarian
e [Summary](#page-8-0)[MATLAB](#page-9-0) routines

Alternative method: 
$$
\widetilde{H}(s) = \frac{1}{s^2 + 0.2s + 4}
$$

\nFind the poles and zeros:  $p_s = -0.1 \pm 2j$ 

\nMap using  $z = \frac{\alpha + s}{\alpha - s} \Rightarrow p_z = -0.58 \pm 0.77j$ 

After the transformation we will always end up with the same number of poles as zeros:

Add extra poles or zeros at  $z=-1$ 

$$
H(z) = g \times \frac{(1+z^{-1})^2}{(1+(0.58-0.77j)z^{-1})(1+(0.58+0.77j)z^{-1})}
$$
  
=  $g \times \frac{1+2z^{-1}+z^{-2}}{1+1.15z^{-1}+0.92z^{-2}}$ 

Choose overall scale factor,  $g$ , to give the same gain at any onvenient pair of mapped frequen
ies: At  $\Omega_0=0 \Rightarrow$  $\Rightarrow$   $s_0 = 0 \Rightarrow \left| \widetilde{H}(s_0) \right| = 0.25$ 

$$
\Rightarrow \omega_0 = 2 \tan^{-1} \frac{\Omega_0}{\alpha} = 0 \Rightarrow z_0 = e^{j\omega_0} = 1
$$
  

$$
\Rightarrow |H(z_0)| = g \times \frac{4}{3.08} = 0.25 \Rightarrow g = 0.19
$$

$$
H(z) = 0.19 \frac{1+2z^{-1}+z^{-2}}{1+1.15z^{-1}+0.92z^{-2}}
$$

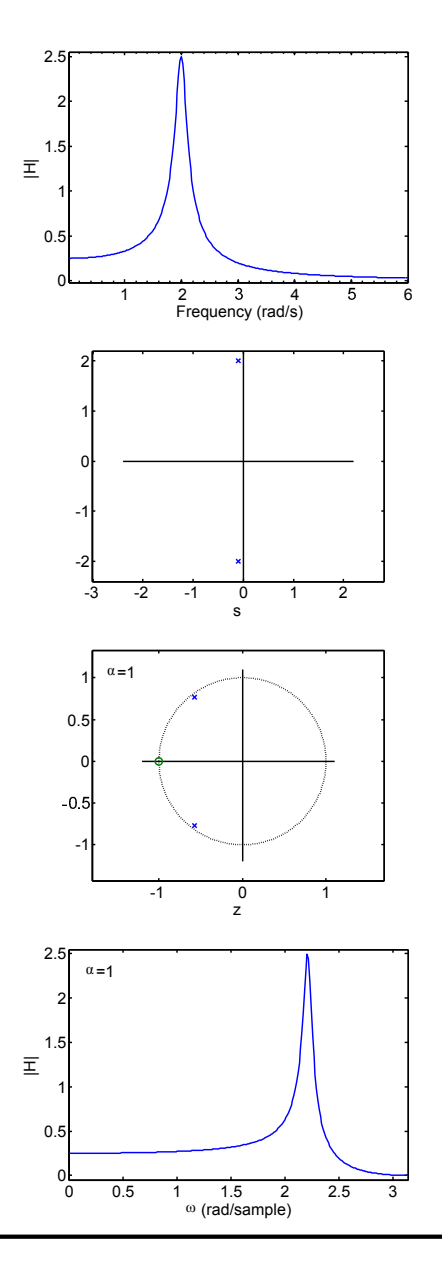

IIR Transformations:  $8 - 5 / 10$ 

<span id="page-5-0"></span>8: IIR Filter<br>Trensfermet [Transformations](#page-0-0) [Continuous](#page-1-0) TimeFiltersBilinear [Mapping](#page-2-0) [Continuous](#page-3-0) TimeFilters [Mapping](#page-4-0) Poles andZerosSpectral ⊲ Spe
tral [Transformations](#page-5-0) Constantinides [Transformations](#page-6-0) [Impulse](#page-7-0) Invarian
e [Summary](#page-8-0)[MATLAB](#page-9-0) routines

We can transform the z-plane to change the cutoff<br>frequency by substitution frequen
y by substituting $z = \frac{\hat{z} - \lambda}{1 - \lambda \hat{z}} \Leftrightarrow \hat{z} = \frac{z}{1 - \lambda z}$  $\frac{\hat{z}-\lambda}{1-\lambda\hat{z}} \Leftrightarrow \hat{z} = \frac{z+\lambda}{1+\lambda z}$  $1{+}\lambda z$ 

#### Frequency Mapping

If  $z = e^{j\omega}$ , then  $\hat{z} = z \frac{1+\lambda z^{-1}}{1+\lambda z}$  has modulus 1 sin
e the numerator and denominator are complex conjugates.

Hence the unit circle is preserved.

$$
\Rightarrow e^{j\hat{\omega}} = \frac{e^{j\omega} + \lambda}{1 + \lambda e^{j\omega}}
$$

Some algebra gives:  $\tan\frac{\omega}{2}=\left(\frac{1+\lambda}{1-\lambda}\right)\tan\frac{\hat{\omega}}{2}$ 

#### Equivalent to:

$$
z \rightarrow s = \frac{z-1}{z+1} \rightarrow \hat{s} = \frac{1-\lambda}{1+\lambda} s \rightarrow \hat{z} = \frac{1+\hat{s}}{1-\hat{s}}
$$

Lowpass Filter example: Inverse Chebyshev

$$
\omega_0 = \frac{\pi}{2} = 1.57 \stackrel{\lambda = 0.6}{\longrightarrow} \hat{\omega}_0 = 0.49
$$

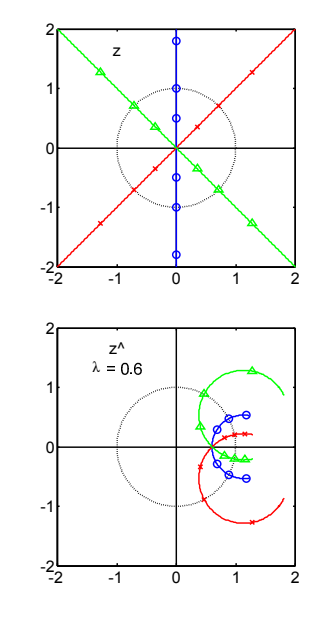

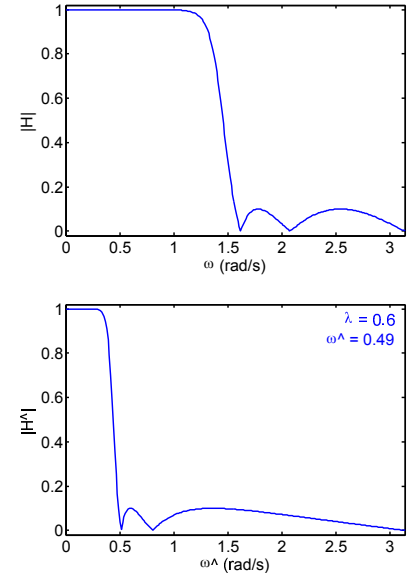

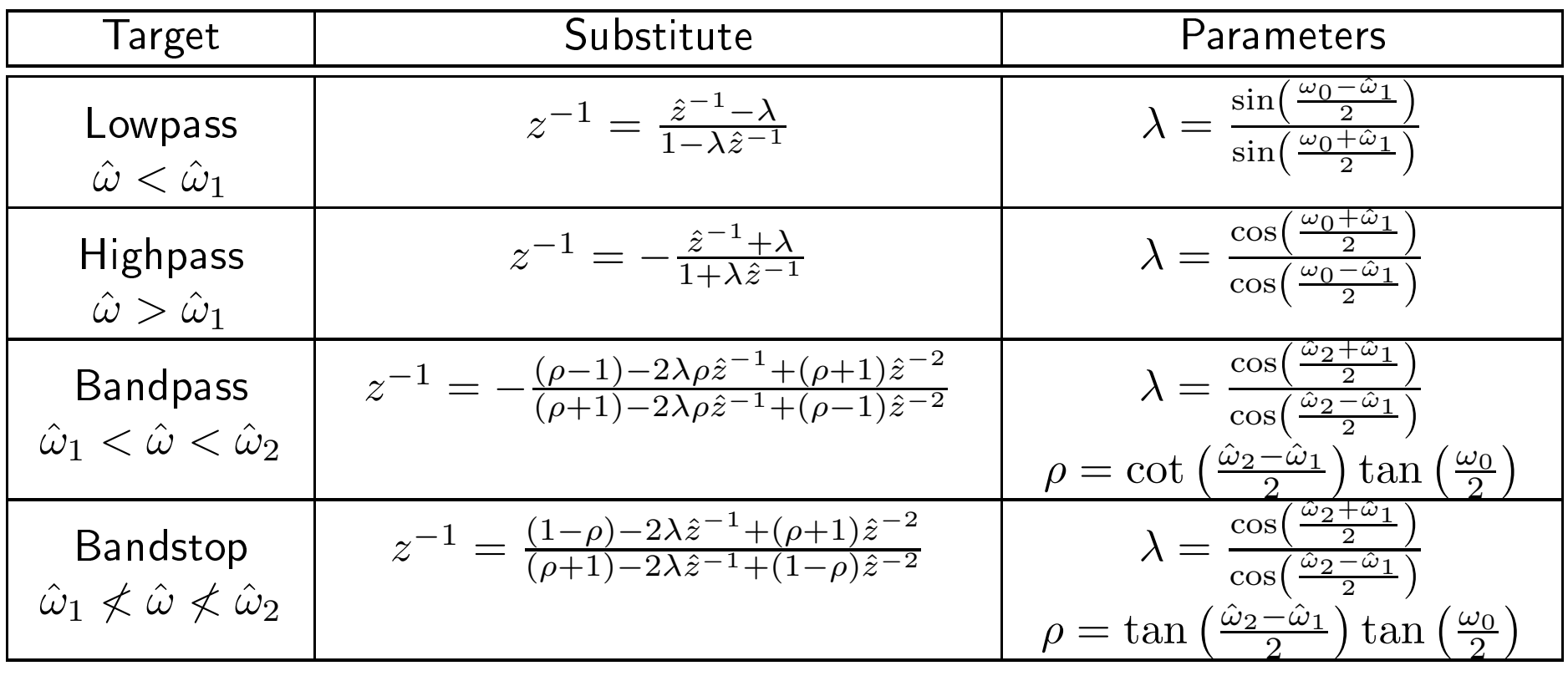

<span id="page-6-0"></span>Transform any lowpass filter with cutoff frequency  $\omega_0$  to:

Bandpass and bandstop transformations are quadratic and so will double the order:

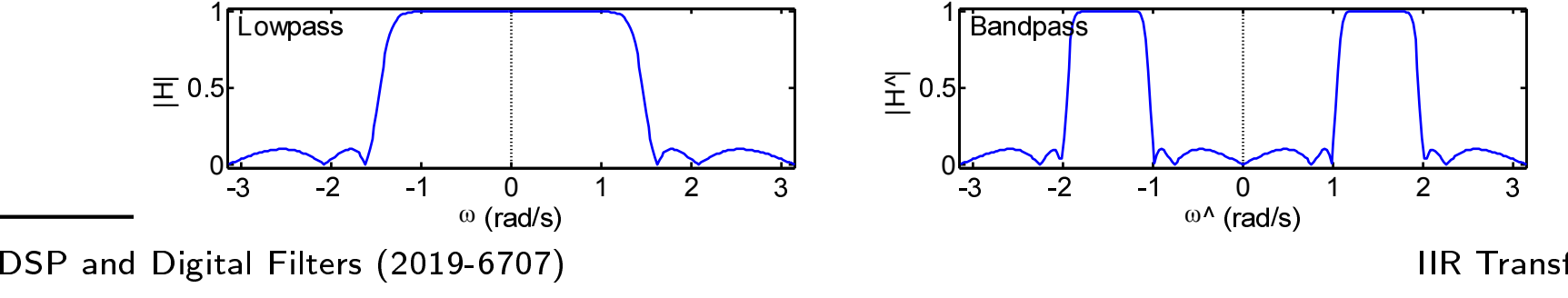

IIR Transformations:  $8 - 7 / 10$ 

# <span id="page-7-0"></span>Impulse Invarian
e

8: IIR Filter<br>Trensfermet [Transformations](#page-0-0) [Continuous](#page-1-0) TimeFiltersBilinear [Mapping](#page-2-0) [Continuous](#page-3-0) TimeFilters [Mapping](#page-4-0) Poles andZerosSpectral [Transformations](#page-5-0)Constantinides [Transformations](#page-6-0) ⊲ [Impulse](#page-7-0) Invarian
e [Summary](#page-8-0)[MATLAB](#page-9-0) routines

Bilinear transform works well for a lowpass filter but the non-linear<br>servingsion of the frequency distants any other recessors compression of the frequency distorts any other response.

Alternative method:  $\widetilde{H}(s) \stackrel{\mathscr{L}^{-1}}{\longrightarrow} h(t) \stackrel{\text{sample}}{\longrightarrow} h[n] = T \times h(nT) \stackrel{\mathscr{L}}{\longrightarrow} H(z)$ Express  $\widetilde{H}(s)$  as a sum of partial fractions  $\widetilde{H}(s) = \sum_{i=1}^N \frac{g_i}{s - \widetilde{p}_i}$ Impulse response is  $\tilde{h}(t) = u(t) \times \sum_{i=1}^{N} g_i e^{\tilde{p}_i t}$ Digital filter  $\frac{H(z)}{T} = \sum_{i=1}^N \frac{g_i}{1-e^{\tilde{p}_i T} z^{-1}}$  has identical impulse response

Poles of  $H(z)$  are  $p_i = e^{\tilde{p}}$  $\tilde{p}_i{}^T$  (where  $T=\frac{1}{f_s}$  is sampling period) Zeros do not map in <sup>a</sup> simple way

#### Properties:

- <sup>©</sup> Impulse response correct. © No distortion of frequency axis.
- $\circledcirc$  Frequency response is aliased.

<mark>Example: Standard telephone filter - 300 to 3400 Hz bandpass</mark>

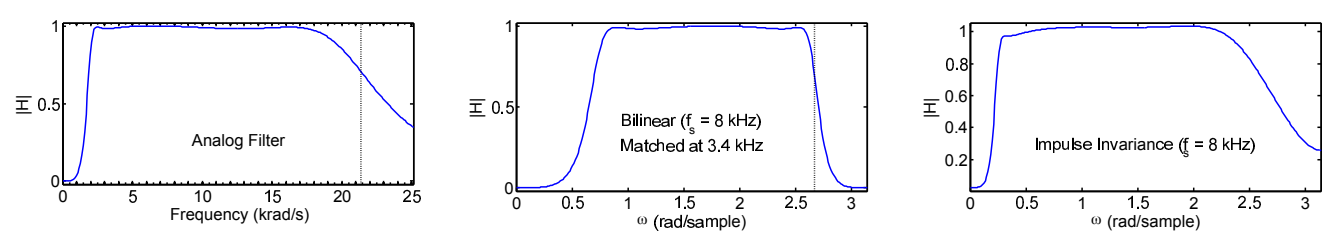

### <span id="page-8-0"></span>Summary

8: IIR Filter<br>Trensfermet [Transformations](#page-0-0) [Continuous](#page-1-0) TimeFiltersBilinear [Mapping](#page-2-0) [Continuous](#page-3-0) TimeFilters [Mapping](#page-4-0) Poles andZerosSpectral [Transformations](#page-5-0)Constantinides [Transformations](#page-6-0)[Impulse](#page-7-0) Invarian
e ⊲ [Summary](#page-8-0) [MATLAB](#page-9-0) routines

- Classical filters have optimal tradeoffs in continuous time domain
	- $\Omega$ o Order ↔ transition width↔ pass ripple↔ stop ripple<br>o Monotonic passband and/or stopband
	- $\circ$  $\circ$  Monotonic passband and/or stopband

#### •Bilinear mapping

•

- $\circ$ Exa
t preservation of frequen
y response (mag <sup>+</sup> phase)
- $\circ$ non-linear frequen
y axis distortion
- $\circ \quad$  can choose  $\alpha$  to map  $\Omega_0 \rightarrow \omega_0$  for one specific frequency  $\circ$

### • Spe
tral transformations

- $\circ$  $\circ$  lowpass  $\rightarrow$  lowpass, highpass, bandpass or bandstop<br> $\circ$  bandpass and bandstop double the filter order
- $\circ$  $\circ$  bandpass and bandstop double the filter order

#### •Impulse Invarian
e

- $\circ$  $\circ$  Aliassing distortion of frequency response
- $\Omega$  $\circ$  preserves frequency axis and impulse response

### For further details see Mitra: 9.

<span id="page-9-0"></span>8: IIR8: IIR Filter<br>[Transformations](#page-0-0) [Continuous](#page-1-0) TimeFilters Bilinear [Mapping](#page-2-0) [Continuous](#page-3-0) TimeFilters [Mapping](#page-4-0) Poles andZerosSpectral [Transformations](#page-5-0)Constantinides [Transformations](#page-6-0) [Impulse](#page-7-0) Invarian
e [Summary](#page-8-0) $\triangleright$  [MATLAB](#page-9-0) routines

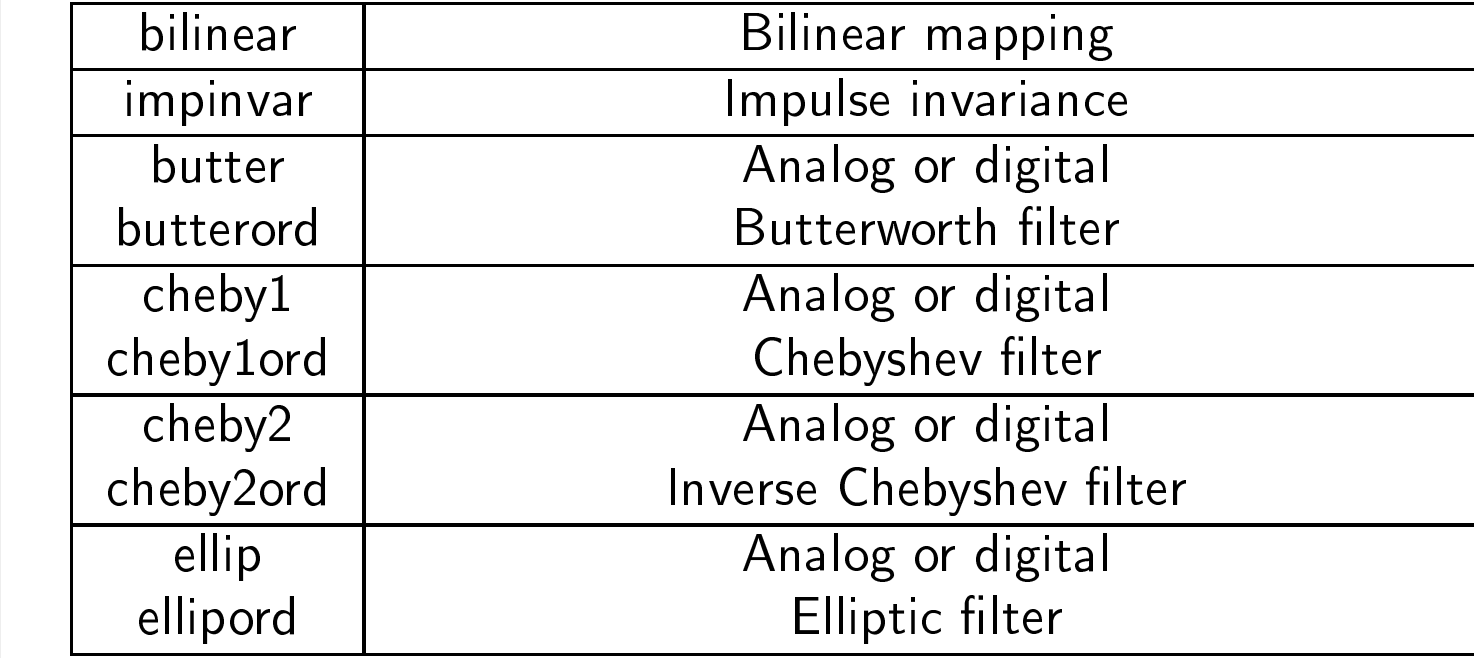